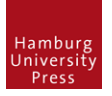

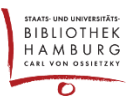

## RUBRIKENREDAKTION / SECTIONS

Man kann eine(n) Redaktions-User\*in so anlegen, dass er/sie nur bestimmte Einreichungen bearbeiten kann.

DIE ROLLE RUBRIKREDAKTEUR/IN BZW. SECTION MANAGER

Nutzer\*in anlegen und die Rolle "Rubrikredakteur/in" zuweisen.

Eventuell eine neue Rubrik anlegen über "Einstellungen" – "Zeitschrift" – "Rubriken der Zeitschrift". Dabei als Rubrikredakteur/innen den/die neue Nutzer\*in angeben

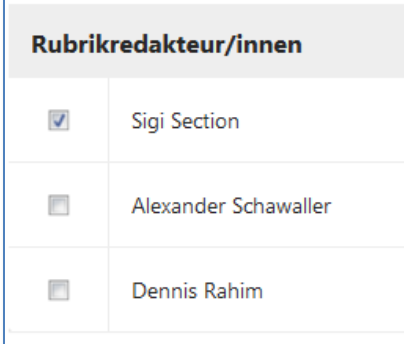

## EINREICHUNGEN ZUORDNEN

Die Einreichung, die zugeordnet werden soll, öffnen und unter "Beteiligte" den/die "Rubrikenredakteur/in" zuweisen:

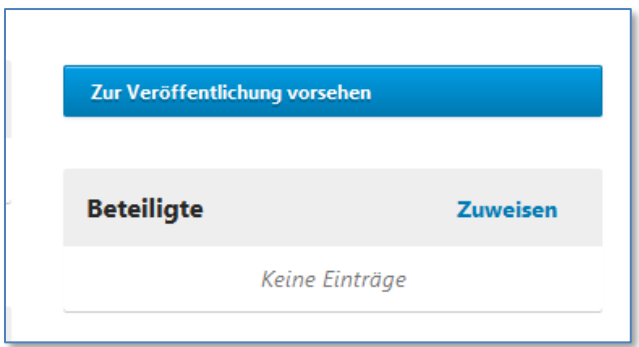

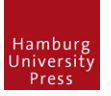

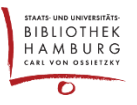

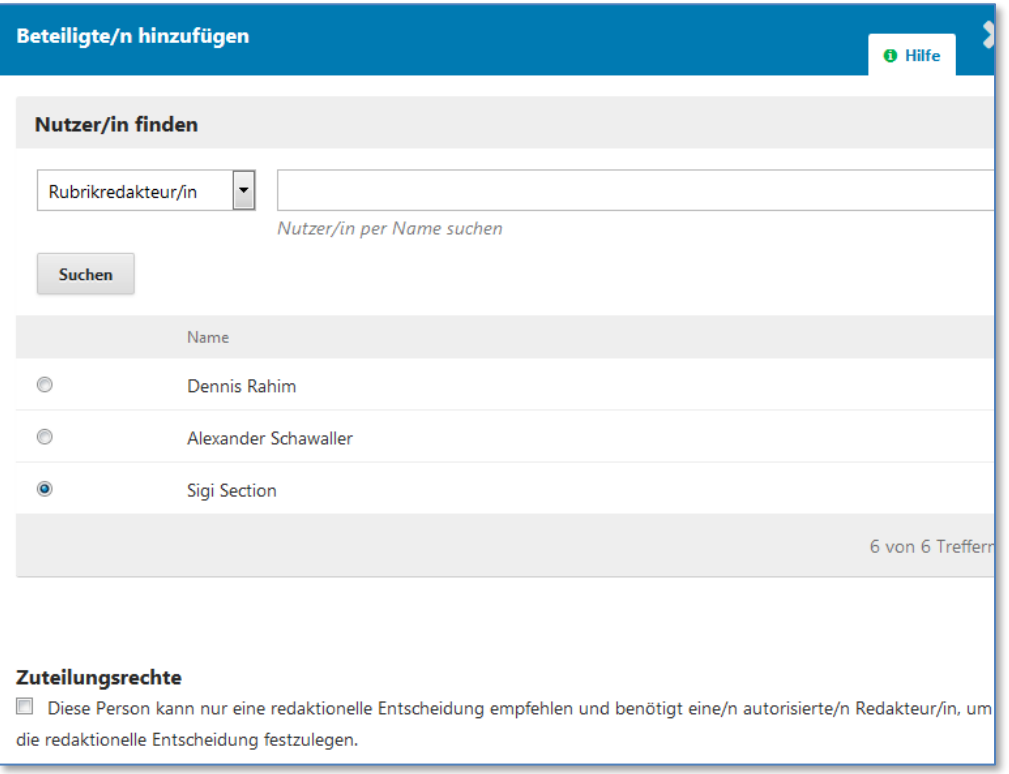

## SICHT DER/DES RUBRIKENREDAKTEUR\*IN

Loggt sich der/die Rubrikenredakteur\*in ein, kann er/sie nur ihm/ihr zugewiesene Artikel bearbeiten:

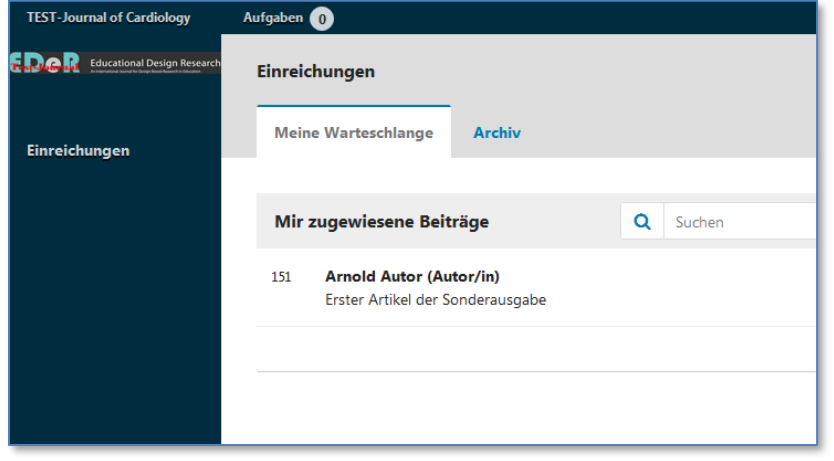

## EVENTUELLER NACHTEIL

Die Rubriken werden auf der Seite einer Ausgabe ausgezeichnet, z.B. "Beiträge", "Artikel", ... und natürlich auch "Sonderausgabe".

Eventuell muss ein Manager die Artikel der Sonderrubrik abschließend dahingehend nochmal umarbeiten.